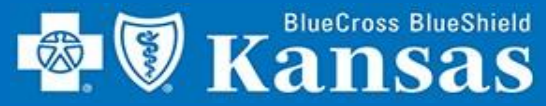

### **Enroll for EFT Quickly and Easily Using Blue Access!**

### **GETTING STARTED**

- 1. Login to **Availity**
- 2. Select **Payer Spaces**
- 3. Select **Blue Cross Blue Shield of Kansas**
- 4. Select **BCBSKS Provider Secure Section (Blue Access)**
- 5. Select **Organization** from drop-down menu
- 6. Select **Submit**
- 7. Select **NPI/Organization** from drop-down menu, if needed
- 8. Select **Submit**, if needed

### **\*\*NOTICE\*\***

Only users with more than one NPI associated with the Availity profile used to access Blue Access willsee the screen in step 7. It will not apply to every provider/group.

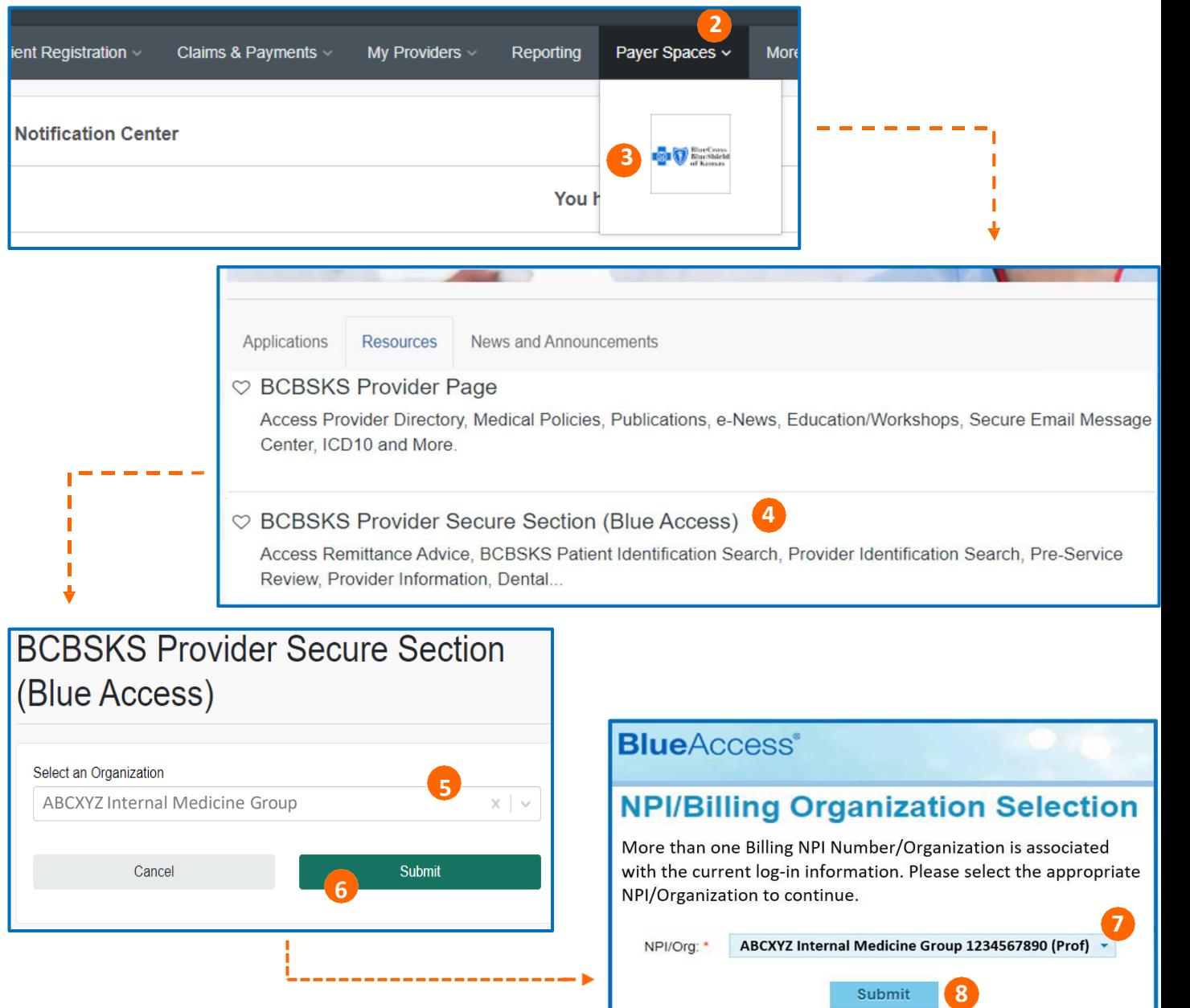

# **EFT ENROLLMENT**

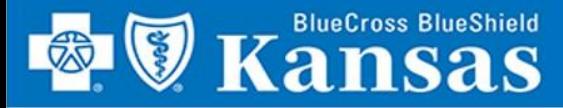

**ED** Kansas

**Patient ID Search** 

Home

This you i **BlueAccess**®

**Pre-Service** 

**Provider ID Search** 

Welcome ABCXYZ Internal Medicine Group

## **EFT ENROLLMENT**

Logout

**Resources** 

**9**

**Forms** 

**Provider Directory** 

**Mailing Lists** 

**Medical Policies** 

**OBRF** 

**Save Time and Improve Cash Flow with EFT**

### **LOCATE FORM**

- 9. Hover over **Resources**
- 10. Select **Forms, Publications and Procedures**
- 11. Select **Electronic Fund Transfer (EFT) Form**

### **COMPLETE FORM**

- 12. Complete all sections of form
	- a. Provider Information
	- b. Provider Identifiers
	- c. Provider contact information
	- d. Financial information
	- e. Reason for submission
	- f. Submitter information
	- g. Select **Submit**

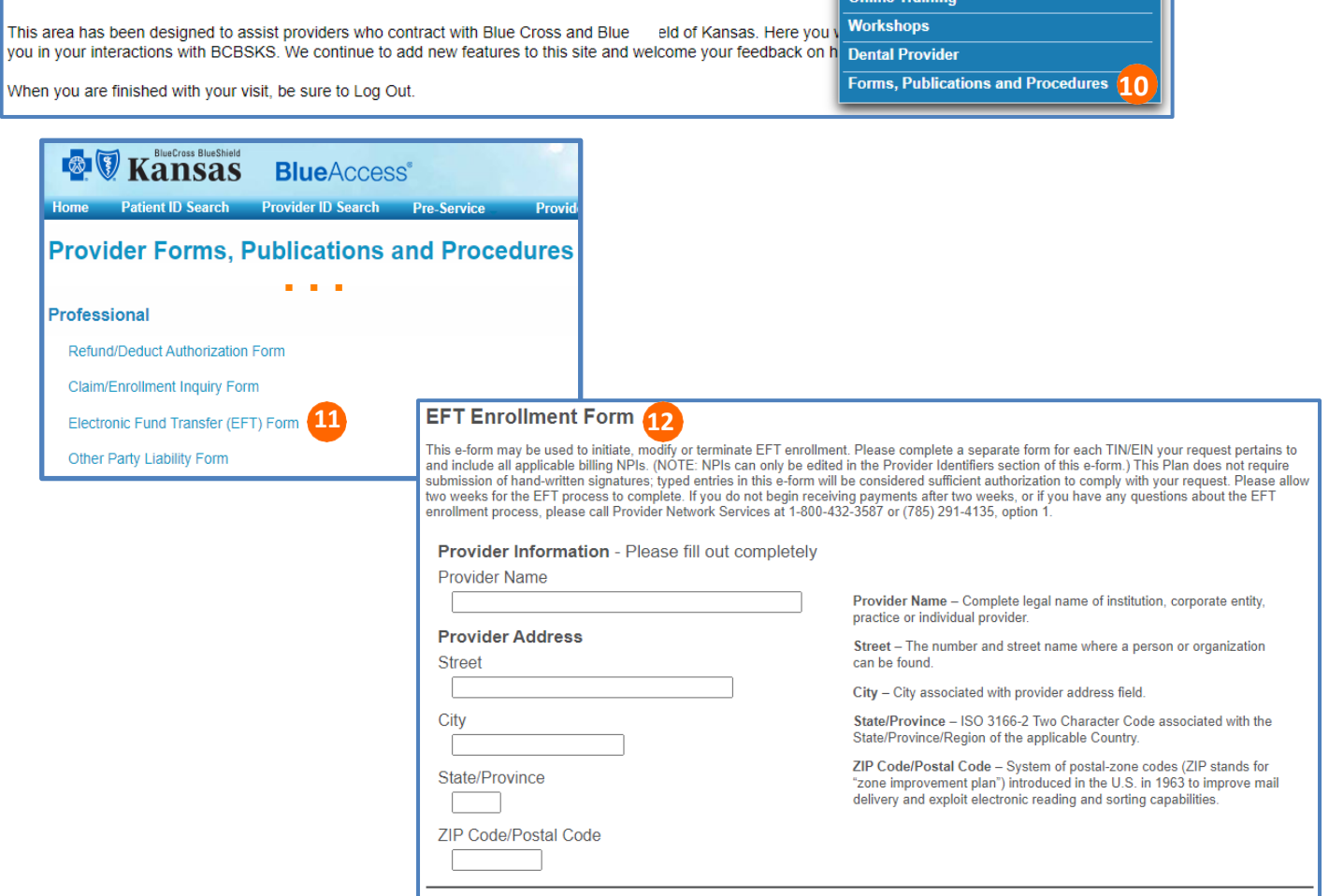

**Message Portal** 

**Provider Information** 

**Contact Us** 

**Remittance Advice** 

#### **Provider Identifiers**

Provider Federal Tax Identification Number (TIN) or Employer Identification Number (EIN)

Provider Federal Tax Identification Number (TIN) - A Federal Tax Identification Number, also known as an Employer Identification Number (EIN), is used to identify a business entity.

National Provider Identifier (NPI)

National Provider Identifier (NPI) - A Health Insurance Portability and Accountability Act (HIPAA) Administrative Simplification Standard. The NPI is a unique identification number for covered healthcare providers

### **\*\*NOTICE\*\***

For security purposes, Provider Network Services will contact the group or provider to verify the validity of all submissions prior to making ANY changes.